## 2 入出力

はじめに標準出力(ターミナル)にメッセージを書き出すプログラムを作ってみます。

FORTRAN では、各行の最初の 6 カラムは空白にします。ただし、行番号を書く場合は、この 6 カラムの中 に書きます。また行の 1 カラム目に C と書くと、その行はコメント行となり、プログラムの実行には影響し ません。FORTRAN では、1 行の文字数は 80 文字までに制限されています。80 文字に収まらない場合は、次 の行の 6 カラム目に「+」のような文字を書くことによって、次の行に続けて書くことができます。FORTRAN では、文字列の入出力やファイル名などを除いて、大文字と小文字を区別しません。

プログラム:

## FORTRAN

C Cで始まる行はコメント行であり、計算処理の実行には影響しない。

- C WRITE文で文字列を書き出す。
- C 標準出力に書き出す場合は機番として6を指定する。
- C \*は書式の指定がないことを示す。 WRITE(6,\*) 'Hello, World!'
- C プログラムの実行はSTOP文で終了する。 STOP
- C 各プログラム単位はEND文で終わらなければならない。 END

(参考)C

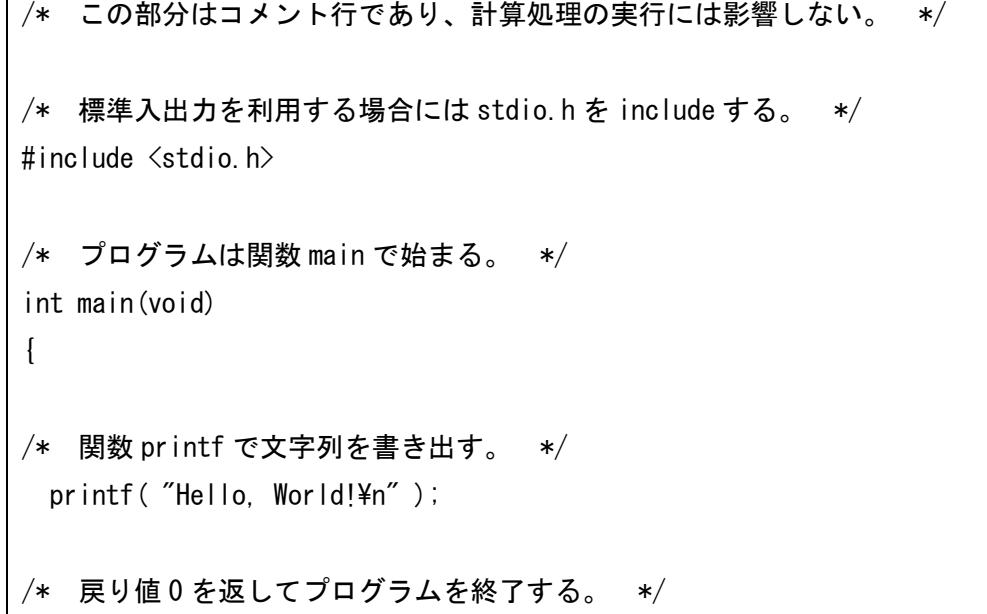

}

実行例:

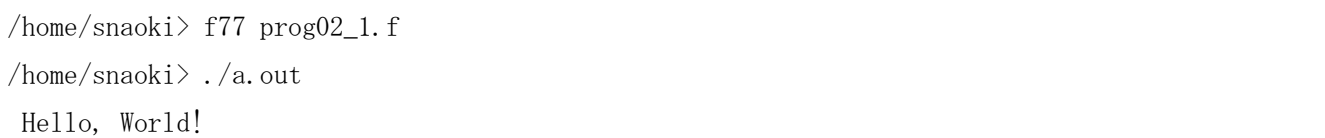

次に、標準入力(コマンドを入力するウィンドウ)から温度(℃)を入力し、それを絶対温度(K)に変換 して出力するプログラムを作成してみます。

プログラム:

FORTRAN

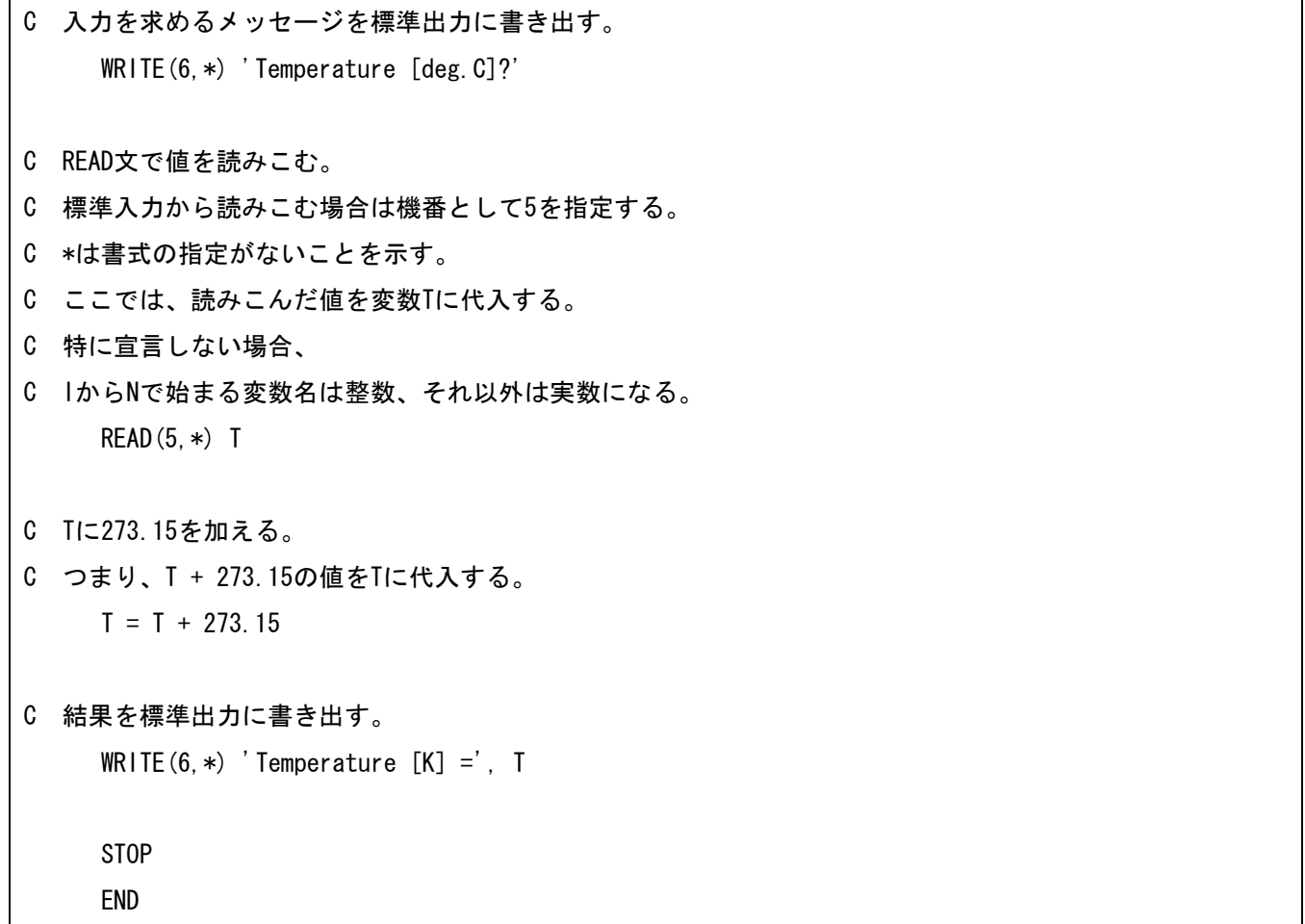

(参考)C

#include <stdio.h> int main(void) {

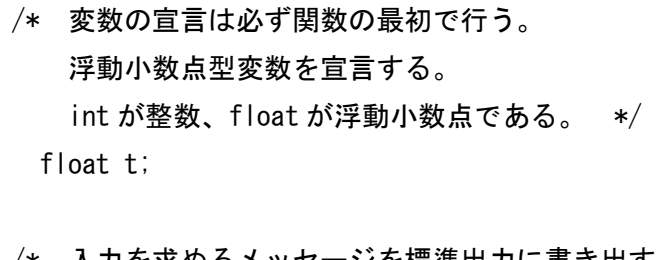

/\* 入力を求めるメッセージを標準出力に書き出す。  $"4n"$ は改行を表している。 \*/ printf("Temperature [deg.C]?\n" );

/\* 関数 scanf で標準入力から値を読みこむ。 "%f"は入力の書式が浮動小数点型であることを表している。 関数から値を受け取るときは変数名の前に&をつける。 \*/ scanf( "%f", &t );

/\* t に 273.15 を加える。 つまり、t + 273.15 の値を t に代入する。 \*/  $t = t + 273.15$ ;

/\* 結果を標準出力に書き出す。 "%f"は出力の書式が浮動小数点型であることを表している。 \*/ printf( "Temperature  $[K] = \frac{1}{2}$  f\\partial n i ); return 0;

}

実行例:

/home/snaoki> f77 prog02\_2.f /home/snaoki> ./a.out Temperature [deg.C]? 15. Temperature [K] = 288.149994

プログラム中では整数と実数(浮動小数点)を区別する必要があります。整数の 1000 は「1000」、実数(浮 動小数点)の 1000 は「1000.」と書かなければなりません。「3./2.」は 1.5 ですが、「3/2」は整数として計算 されるので小数点以下は切り捨てられて 1 となります。

整数型の変数では、誤差を生じることなく厳密に値を表現できる。しかし、実数型(浮動小数点型)の変数 では、本来連続的な値をとる実数を有限の桁数で表現するため、誤差が生じる。単精度の実数(浮動小数点)

**課題2**:温度(℃)と気圧(hPa)を入力すると、温位(K)を計算して出力するプログラムを作成せよ (report02.f[.c])。ただし、FORTRAN では、ある実数 X の Y 乗(Y は実数)は「X\*\*Y」のように書く。C の場合は「pow( x, y )」である。また、C においては、数学関数を使うときには、プログラムの最初で math.h を include し(#include <math.h>と書き)、コンパイル時に-lm オプションを指定する必要がある。複数の変 数を読みこむときは、「READ(5,\*) T,P」、「scanf( "%f,%f", &t, &p );」のようにすればよい。プログラムを 実行するときには、温度と気圧の値を「25,1013」のようにコンマで区切って入力する。C においては、変数 宣言も必要に応じて追加する。変数名は 2 文字以上であってもよい。

## (参考) 温位

 温位は乾燥大気の鉛直安定度を評価するために用いられる。温位θは、断熱変化における保存量(変化しない量) であり、

$$
\theta = T \Bigl(\frac{p_0}{p}\Bigr)^{2/7}
$$

で定義される。ただし、Tは温度、pは圧力である。poは基準となる圧力で、po=1000hPa である。

温位の定義は以下のように導出される。熱力学の第1法則(エネルギー保存則)より、断熱変化においては、気 体の内部エネルギーの増加と気体が外部にした仕事の和はゼロだから、

$$
d'Q = C_v dT + pd\alpha = 0
$$

が成り立つ。上の式に、理想気体の状態方程式

$$
p\alpha = RT
$$

を代入して、

$$
d'Q = C_v dT + pd\left(\frac{RT}{p}\right) = C_v dT + RdT - \frac{RT}{p} dp = C_p dT - \frac{RT}{p} dp = 0
$$

$$
C_p \frac{dT}{T} - R \frac{dp}{p} = 0
$$

ここで、物理量θを

$$
\theta = T \left( \frac{p_0}{p} \right)^{R/C_p}
$$

と定義すると、

$$
d\theta=\left(\frac{p_0}{p}\right)^{R/C_p}dT-\frac{R}{C_p}\frac{T}{p}{\left(\frac{p_0}{p}\right)}^{R/C_p}dp=T{\left(\frac{p_0}{p}\right)}^{R/C_p}\left(C_p\frac{dT}{T}-R\frac{dp}{p}\right)=0
$$

となるので、θは断熱変化における保存量である。このθを温位と定義する。